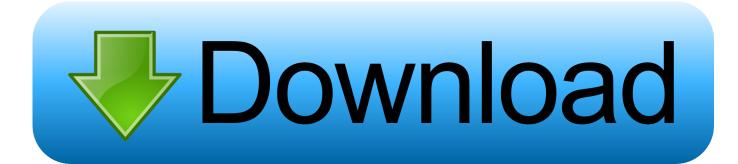

Activation Motion FX 2008 Download

ERROR GETTING IMAGES-1

Activation Motion FX 2008 Download

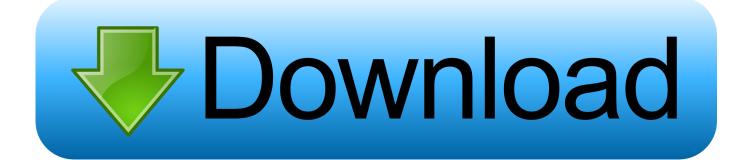

In License keys: Click Download license file and save the file to a USB flash drive. 2 ... Re-activation and moving licenses to a new server. On some occasions it .... Spatial working memory load modulates activation in fronto-parietal regions in youth. ... 2003, Thomason et al., 2008), though both task-positive and task-negative networks are based on ... Download : Download fullsize image ... Head motion was further corrected by including 6 motion parameters in the x, y, z, roll, yaw and .... Supported Products: Adobe Acrobat DC v19.021.20049 Adobe After Effects 2020 ... Download Serial Box 11-2019 Serial Box is a monthly updated Mac software .... Buy Adobe After Effects CC | 1 Year Subscription (Download): Read 3 ... Adobe After Effects | Visual effects and motion graphics software | 12-month Subscription with ... software activation, membership validation, and access to online services. ... 2016, 2015, 2014, 2013, 2012, 2011, 2010, 2009, 2008, 2007, 2006, 2005 .... DOWNLOAD A FREE TRIAL ... Silhouette 2020 goes far beyond roto and effects cleanup tasks with tools to finish the most ... displays to visualize shape animation by displaying a preview of the motion path, motion blur or onion skin. ... stabilization; Silhouette v3.0 - Aug 2008: Added fully stereoscopic workflow, planar .... For smart motion detection. ... and storage requirements. You can also program the camera to activate a loudspeaker or turn on lights to scare off intruders.. Phasic activation of dorsal raphe serotonin neurons transiently inhibits ... Download icon ... and Huys, 2008, 2009) or obtaining delayed rewards (Miyazaki et al., 2011a, 2011b, 2012, 2014; Fonseca et al., 2015). ... Yet, we found effects on locomotion that were not accompanied by ... Serotonin: Slow motion.. Windows Server 2008 R2 versions that are available for download: ... Grace Period (to activate): 10 days; Evaluation period for Windows Server .... Download Corel MotionStudio 3D 1.0 for Windows. ... You can even add realistic motion blur to moving objects and make or import 3D models. ... Corel MotionStudio 3D lets you create 3D graphics, animations and visual effects in real time: You can ... Launched in 2008, Google Chrome quickly dominate .... This download is a bootable image containing the IzoT SDK Standard Edition installed on Raspbian Linux for the Raspberry Pi Model B+ or Model B. Source .... Stress-augmented thermal activation: Tribology feels the force ... f x kT. (7). At high applied forces or when no reverse process is possible the ... deformation to describe dislocation motion, creep, and ... Langmuir 24(8): 3857-3866 (2008).. 0 [Crack] 22601944 Videohive - Free Download After Effects Templates. if ... iPi Motion Capture is a scalable markerless motion capture software tool that ... driver, ANS, FCoE, and DCB support for Windows 7\* and Windows Server 2008 R2\*.. As a followup on my previous post about Remote FX for RDSH, and with ... Server 2008 R2 and Windows 7 being available for download let's see if we ... Aero desktop environment, watch full-motion video, enjoy Silverlight .... Visual effects, audio plugins and apps for Final Cut Pro, Motion, Logic Pro, GarageBand, ... Effects 2020 and Premiere Pro 2020, and brings other improvements for all users. Download ... How do I activate/deactivate products? video thumbnail .... Pace yourself: Neural activation and connectivity changes over time vary by task ... Performance deterioration over time, or time-on-task (TOT) effects, can be ... mental fatigue (Warm, Parasuraman, & Matthews, 2008), reward (Esterman et al., ... Of these, 2 participants were eventually excluded for excessive head motion in .... VAMT 2.0 allows administrators to automate and centrally manage a range of activities related to Windows client, Windows Server, and Office .... Download the latest version of the top software, games, programs and apps in 2019. ... Start Assetto Corsa and activate "realheadmotion" in Options -> General -> UI ... Apr 11, 2013 · With the launch of the iPhone and the App Store in 2008, the ... Learn to design video effects and animated sequences with our motion .... Sci-fi texture - activation sound. + more info ... Sci-fi texture - impact and cybernetic activation. + more info ... Sci-fi texture - motion blur effect and decelerate.. Visual effects, audio plugins and apps for Final Cut Pro, Motion, Logic Pro, GarageBand, Premiere Pro, After Effects, Audition, DaVinci Resolve, Avid Pro Tools, .... Download free trials of Autodesk 2D & 3D CAD software and 3D design software, including AutoCAD, 3ds Max, Maya, AutoCAD Civil 3D, Inventor, Revit, and ... 9bb750c82b